Excel VBA

- 13 ISBN 9787115289094
- 10 ISBN 7115289093

出版时间:2012-10-1

Excel (Excel Home)

页数:314

版权说明:本站所提供下载的PDF图书仅提供预览和简介以及在线试读,请支持正版图书。

#### www.tushu000.com

 $\begin{tabular}{ll} Excel VBA \end{tabular} \begin{tabular}{ll} \bf{Excel} & \bf{Home} \end{tabular} \end{tabular} \begin{tabular}{ll} \bf{Excel} & \bf{Home} \end{tabular} \end{tabular}$ 

 $VBA$  Excel

 $\,$  Excel  $\,$ 

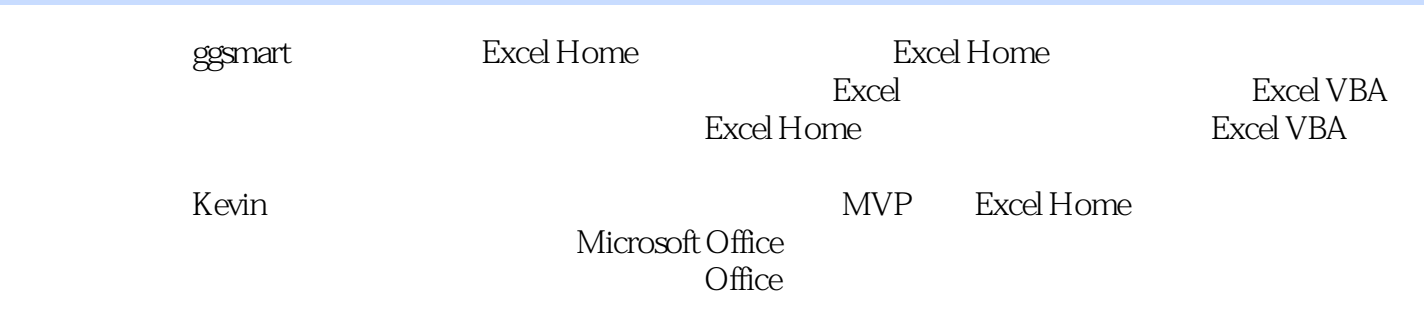

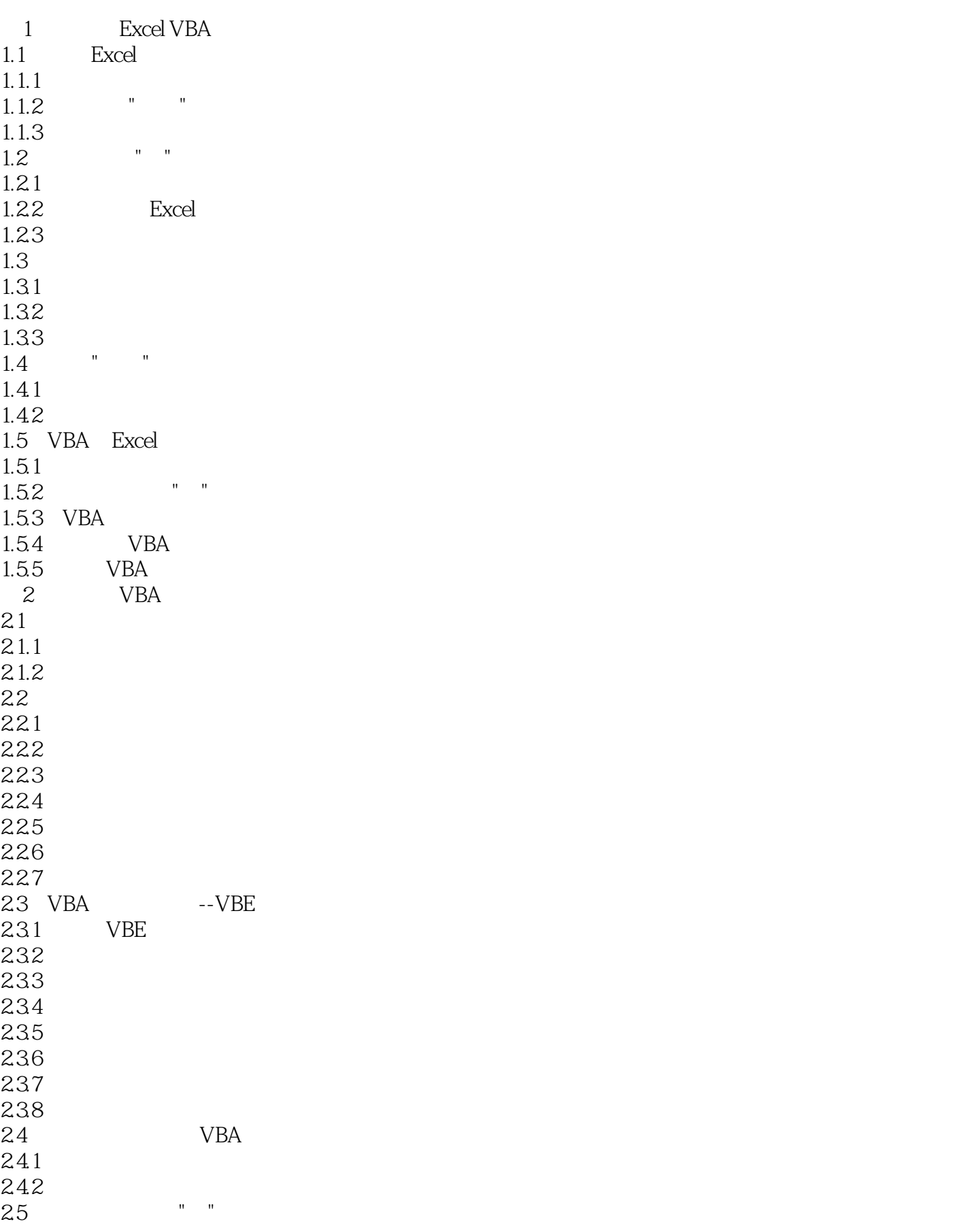

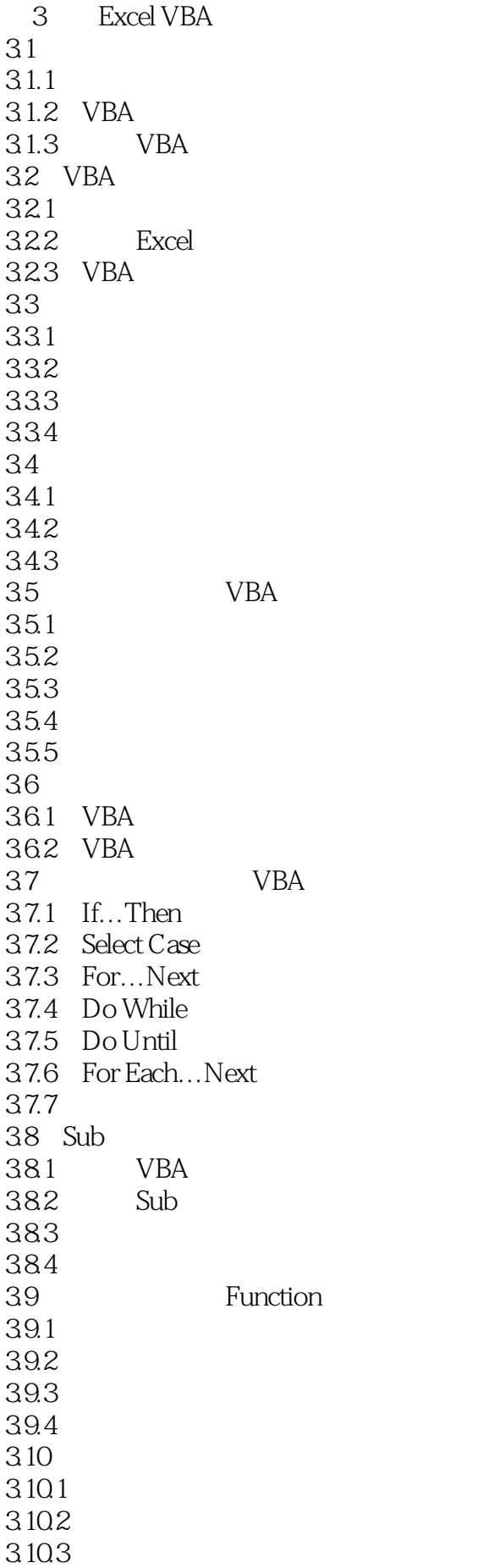

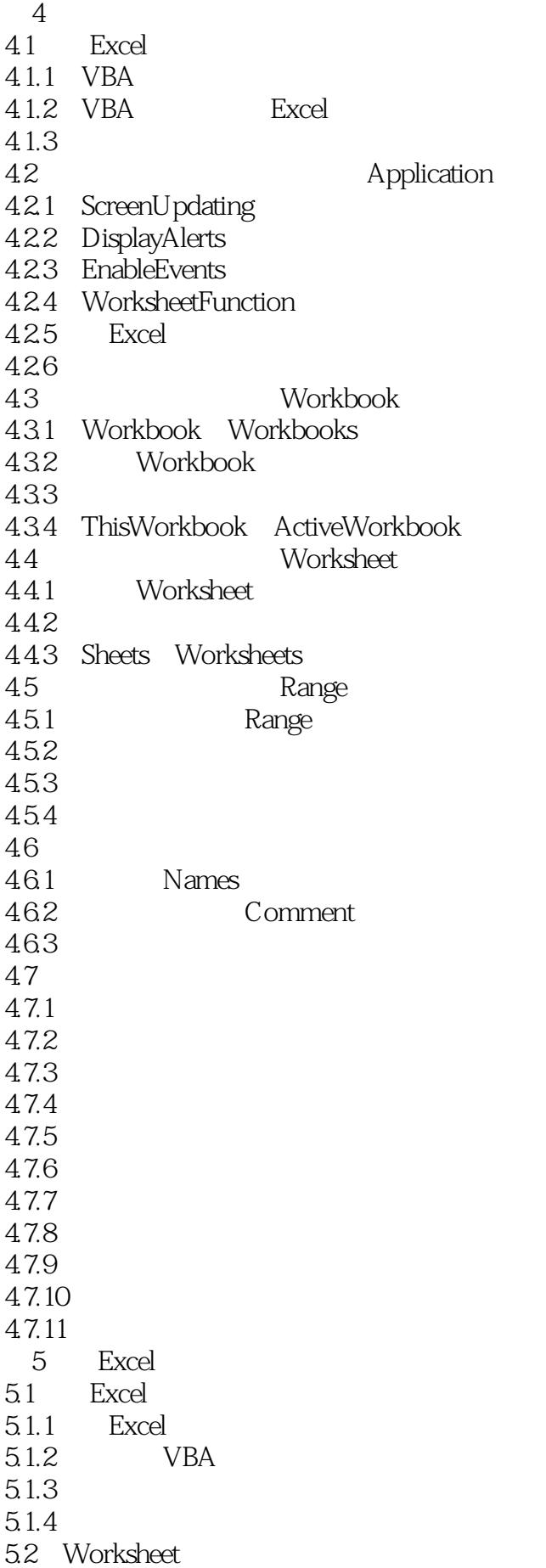

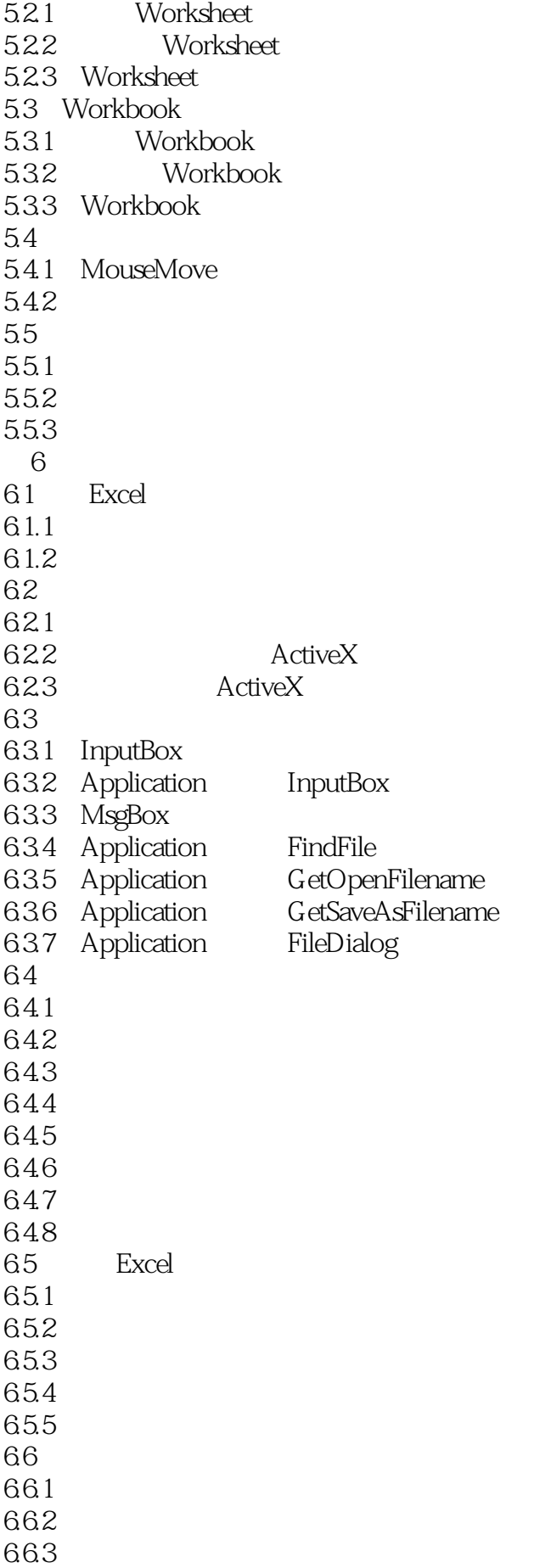

 $7$ 7.1 VBA  $7.1.1$  $7.1.2$  $7.1.3$ 7.2 VBA 3  $7.2.1$  $7.2.2$  $7.23$ 7.3 Excel 7.3.1 7.32 7.3.3 Stop 7.34 7.35 7.36  $7.4$ 7.4.1 Go Error GoTo 7.4.2 On Error Resume Next 7.4.3 On Error GoTo 0 7.5  $7.5.1$  $7.5.2$  $7.5.3$  $7.5.4$  $7.5.5$ 

7.5.6

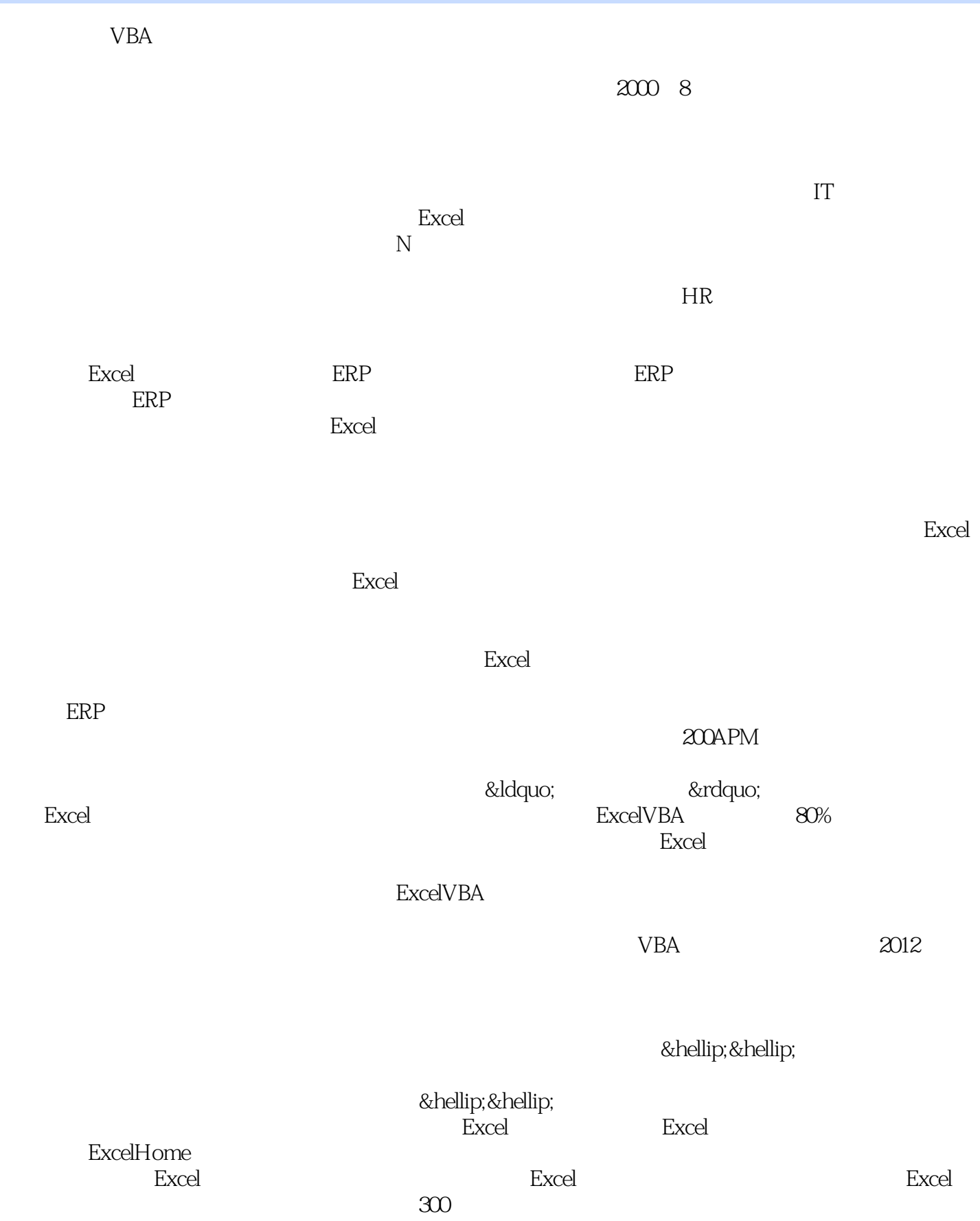

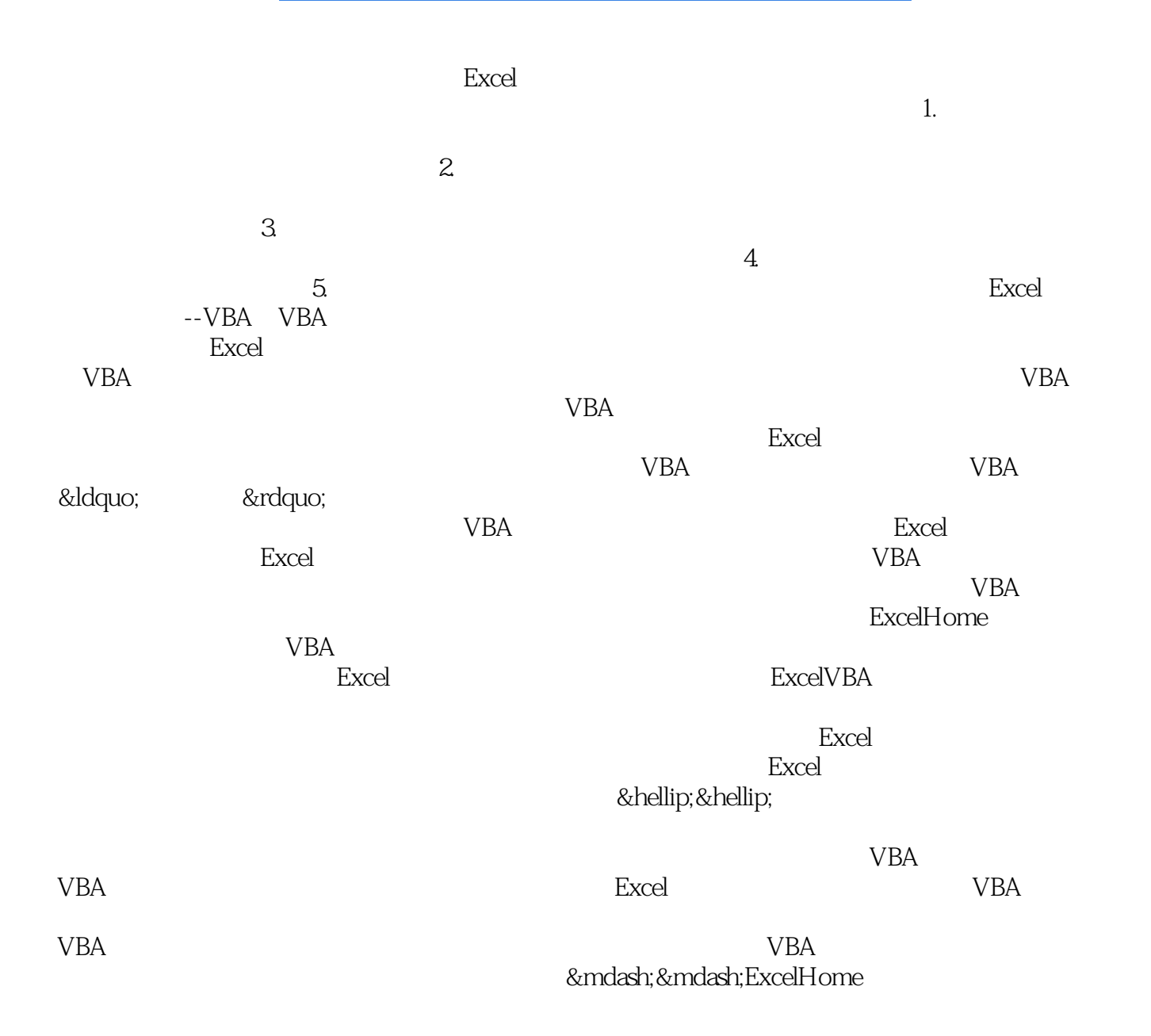

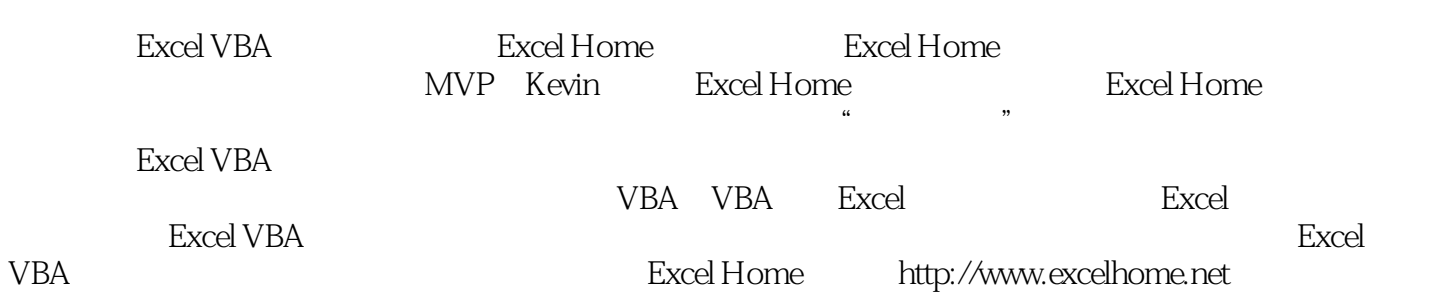

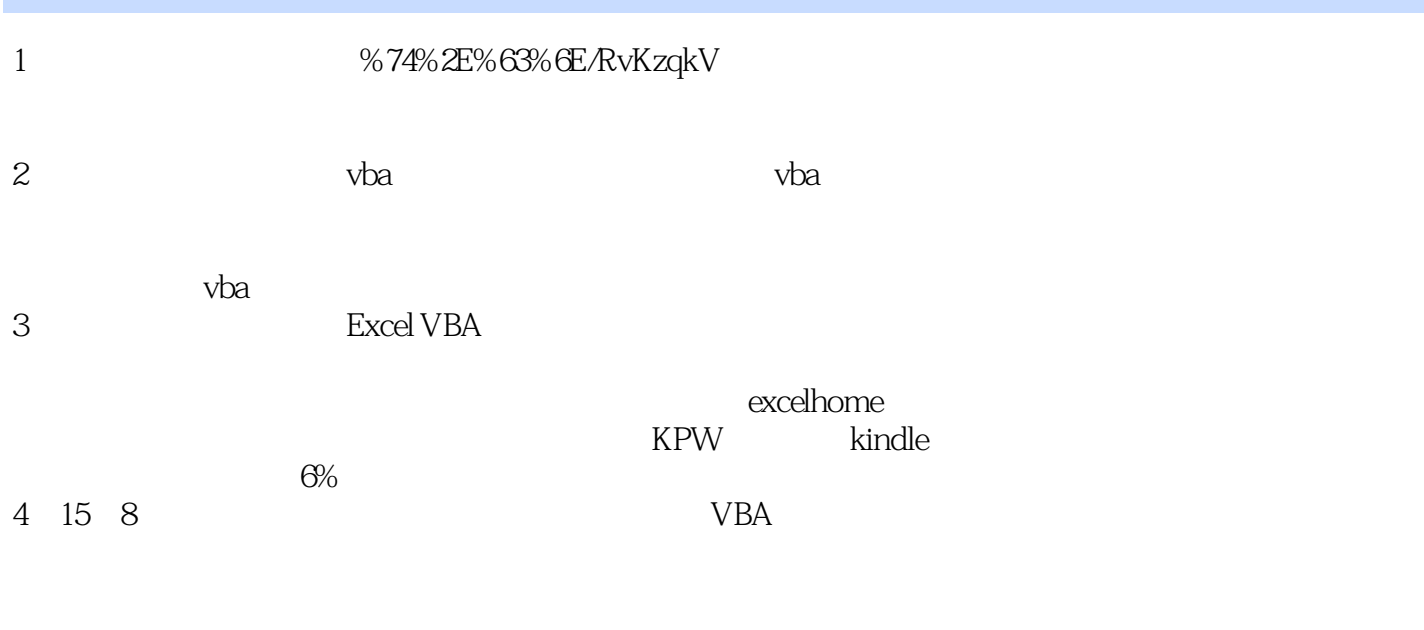

 $VBA$ 

VBA

*Page 14*

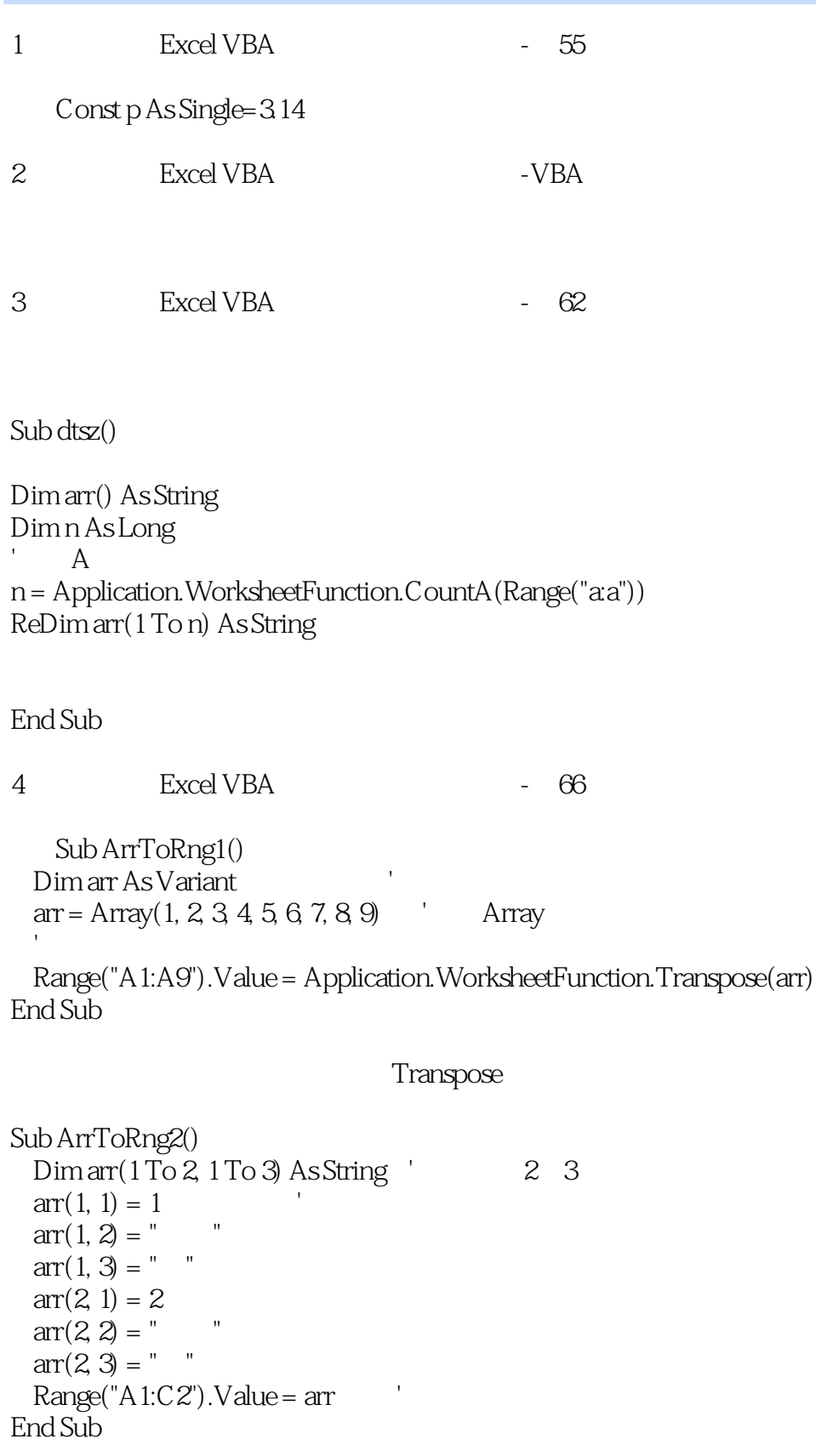

5 Excel VBA  $-$  62

 sub arraytest () dim arr as variant 1 10 arr  $ar = array(1, 2, 3, 4, 5, 6, 7, 8, 9, 10)$  $\text{msgbox "arr}$  2 " & amp;  $\text{arr}(1)$ 

end sub

sub sztest\_2 dim arr (1 to 10) as integer, i as integer for  $i = 1$  to 10  $arr(i) = i$ next end sub

Sub arraytestofme()

Dim arr As Variant  $'$  1 10 arr redim arr(1 To 10) As Integer, redim i As Integer For  $i = 1$  To 10  $arr(i) = i$  $MsgBox$  "arr  $2$  :" & amp; arr(i)

End Sub

```
Sub arraytestofme()
' 1 10 arr
  Dim arr(1 To 10) As Integer, i As Integer
 For i = 1 To 10arr(i) = iMsgBox "arr 2 :" & amp; arr(i)Next<sup>1</sup>
End Sub
```
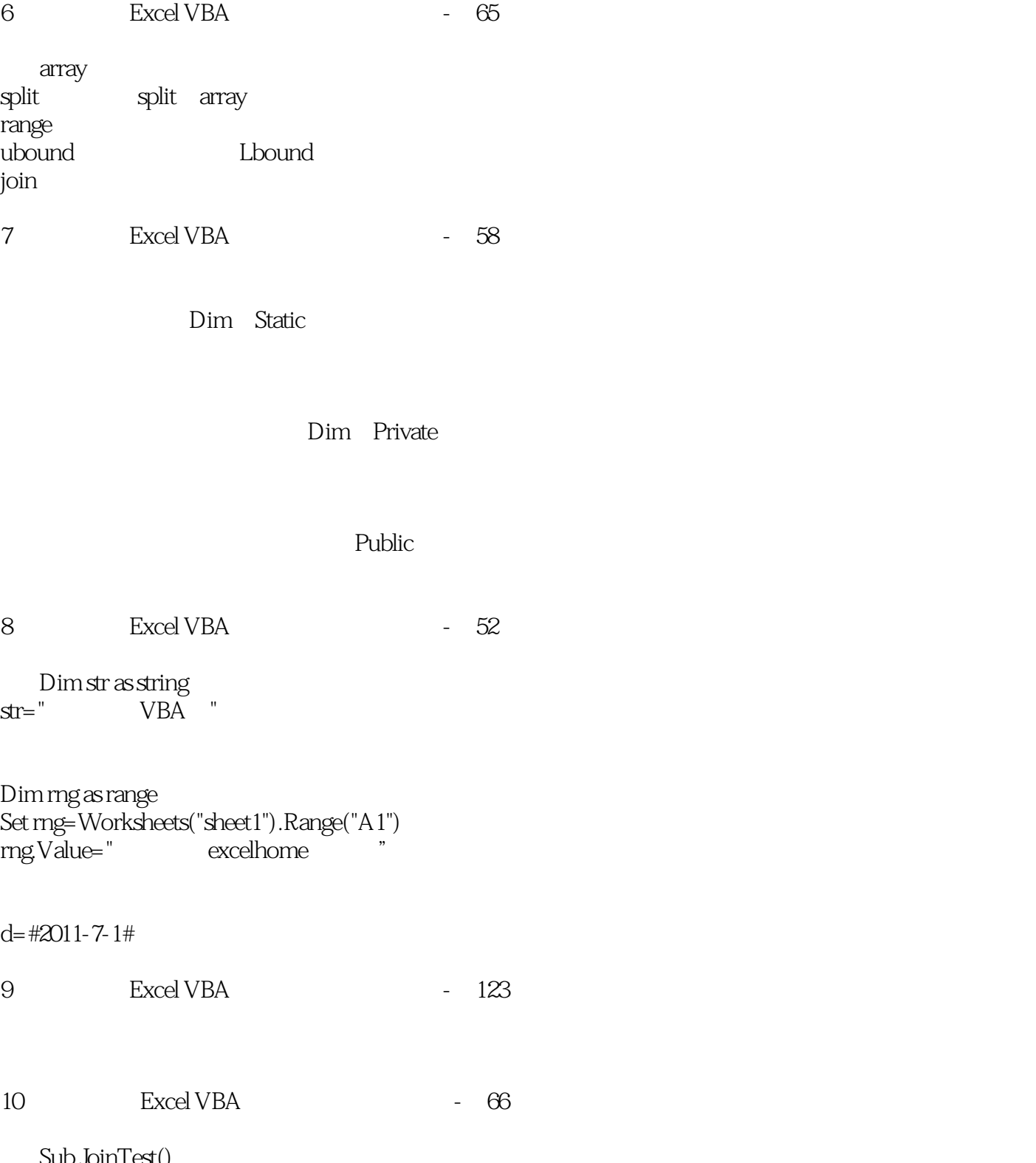

Sub JoinTest() Dim arr As Variant, txt As String '  $\text{arr} = \text{Array}(0, 1, 2, 3, 4, 5, 6, 7, 8, 9)$  'Array arr txt = Join(arr, "@")  $\qquad \qquad \text{arr}$  (@)  $M$ sgBox txt  $\blacksquare$ End Sub

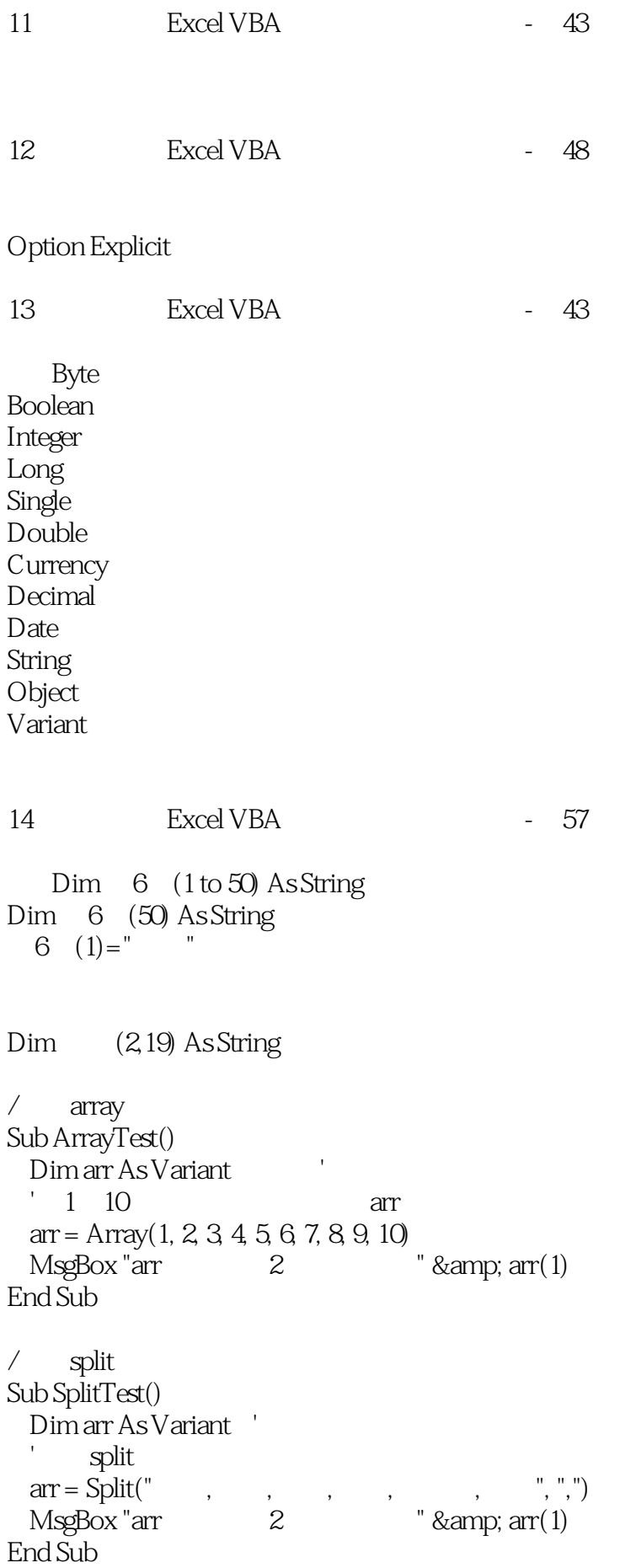

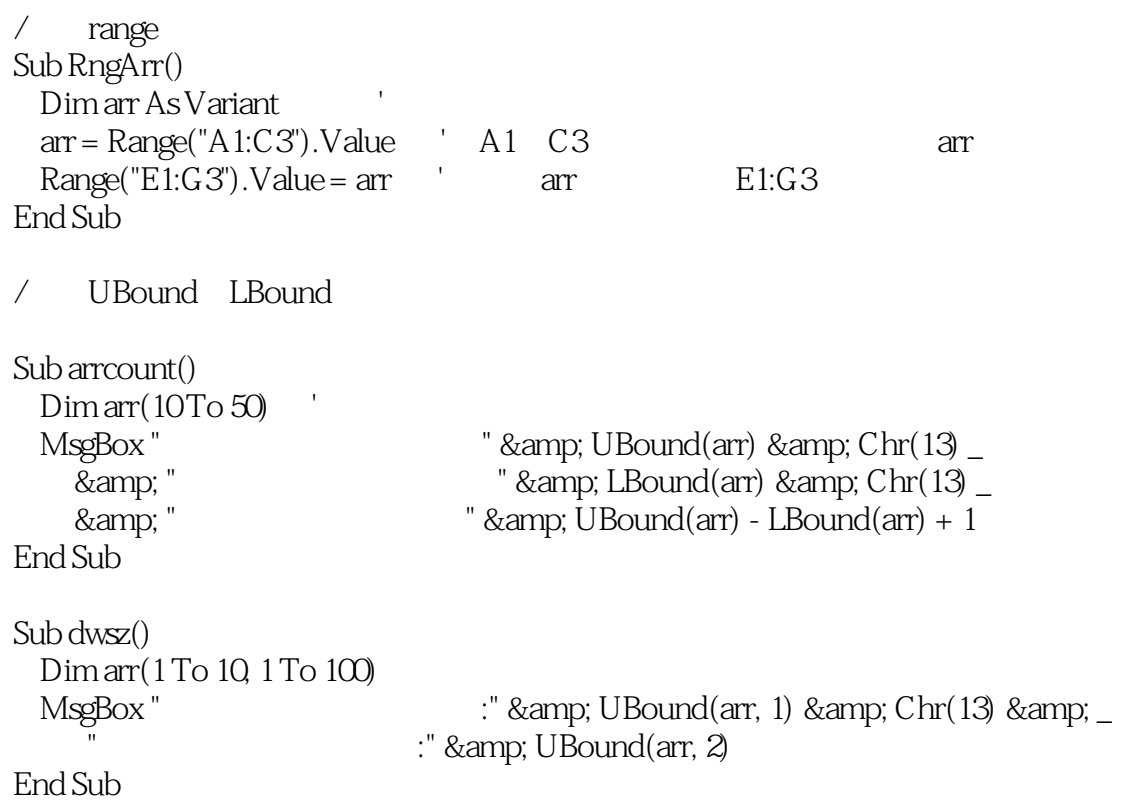

本站所提供下载的PDF图书仅提供预览和简介,请支持正版图书。

:www.tushu000.com